## **Unabletoloadcoreldrwdllerrorcode127**

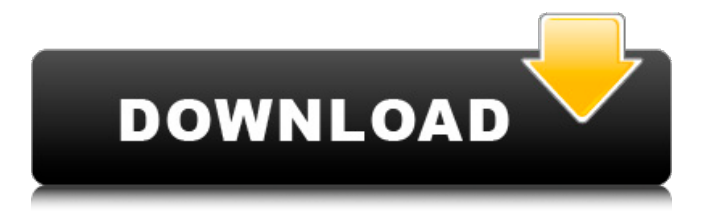

How to fix it? A: This is definitely a dead link. You should change the old URL to a new one to fix the broken link. Updated: Here is a direct download page. From You should change the old URL to a new one. The old URL will be broken. This is wrong. In the new URL, has different content. A: Just replace with new URL And load it in your browser. Q: iOS 9.1.1 APNS crash and excuting else statement I'm getting this crash in appDelegate's didFinishLaunchingWithOptions method. here's my code - (BOOL)application:(UIApplication \*)application didFinishLaunchingWithOptions:(NSDictionary \*)launchOptions { // Override point for customization after application launch. NSString  $*$ msg = @"Hello World"; [[UIApplication sharedApplication] setDelegate:self]; if ([application respondsToSelector:@selector(registerUserNoti ficationSettings:)]) { UIUserNotificationType allNotificationsTypes = (UIUserNotificationTypeSound | UIUserNotificationTypeAlert | UIUserNotificationTypeBadge); UIUserNotificationSettings \*settings = [UIUserNotificationSettings settingsForTypes:allNotificationsTypes categories:nil]; [[UIApplication sharedApplication] registerUserNotificationSettings:settings]; [[UIApplication sharedApplication] registerForRemoteNotifications]; } return YES; } A: I think that you should try the next code: -(BOOL)application:(UIApplication \*)application

## **Unabletoloadcoreldrwdllerrorcode127**

The Hack Squad's goal is to help gamers get the best possible performance out of their current hardware. We specialize in hardware optimization and have years of experience tuning the hottest games, and know how to get the best FPS out of your rig. This guide will walk you through the process of how to install a new graphics card and hopefully get the best performance out of your PC. While many of the components in a gaming PC will see a consistent change in performance, it is possible that you might find a few quirks along the way. We've found that some graphics cards are more compatible with some games than others so before you purchase one, make sure to read our recommendations below. We're also going to go over a few of the most important factors to consider when purchasing a new graphics card: Compatibility with the current hardware. Games have been designed to take advantage of new graphics cards. If your new graphics card doesn't have the same features that your current graphics card has, you might be limited to lower resolution textures and settings. Quality of the card. Higher end cards can have much better performance than lower end cards so make sure you're looking for one that gives you a good value. Consistency in quality. The risk of inconsistent quality is much higher with a cheap, poorly made graphics card as opposed to a top quality card from one of the big companies like AMD or NVIDIA. Game compatibility. This is mostly dependent on the type of game you want to play. Our recommended graphics cards are listed below: Please note, while some of these graphics cards are a better value than others, they all still give you high performance and great compatibility with games. Recommended graphics cards for games that are optimised for new hardware NVIDIA GTX 950 GPU 3 GB. We suggest this as it's a slightly better value and has almost the same performance as the NVIDIA GTX 960. NVIDIA GTX 960 GPU 4 GB. The GTX 960 is the latest entry into NVIDIA's flagship line-up and boasts the same performance as the GTX 970. It's a great value and gives the best performance out of all the NVIDIA cards and runs games at max settings at 1080p. It is however, a tad power hungry and can be disruptive to other components if turned

up too high. AMD Radeon R9 380 GPU 2 GB. The R9 380 is a great value in the GTX 960's wake, and is a lot more affordable than the R9 390X. It still performs very well and runs games at max 6d1f23a050

<https://localdealmonster.com/wp-content/uploads/2022/09/rasmar.pdf> [https://www.beaches-lakesides.com/wp-content/uploads/2022/09/downl](https://www.beaches-lakesides.com/wp-content/uploads/2022/09/download_solidworks_2012_32bit_full_crack-1.pdf) [oad\\_solidworks\\_2012\\_32bit\\_full\\_crack-1.pdf](https://www.beaches-lakesides.com/wp-content/uploads/2022/09/download_solidworks_2012_32bit_full_crack-1.pdf) <https://webkhoacua.com/micro-innovations-webcam-driver/> [http://freemall.jp/wp-content/uploads/2022/09/Barfi\\_Movie\\_In\\_Tamil\\_Dub](http://freemall.jp/wp-content/uploads/2022/09/Barfi_Movie_In_Tamil_Dubbed_NEW_Download.pdf) [bed\\_NEW\\_Download.pdf](http://freemall.jp/wp-content/uploads/2022/09/Barfi_Movie_In_Tamil_Dubbed_NEW_Download.pdf) [http://onemorelure.com/other/lucky-craft/mahabharat-movie-download](http://onemorelure.com/other/lucky-craft/mahabharat-movie-download-hindi-audio-720p-torrent-verified/)[hindi-audio-720p-torrent-verified/](http://onemorelure.com/other/lucky-craft/mahabharat-movie-download-hindi-audio-720p-torrent-verified/) [https://www.solaiocompound.it/wp](https://www.solaiocompound.it/wp-content/uploads/2022/09/nathmar.pdf)[content/uploads/2022/09/nathmar.pdf](https://www.solaiocompound.it/wp-content/uploads/2022/09/nathmar.pdf) <http://www.rathisteelindustries.com/?p=60633> [https://www.vakantiehuiswinkel.nl/wp-content/uploads/autocad\\_2004\\_co](https://www.vakantiehuiswinkel.nl/wp-content/uploads/autocad_2004_covadis_2004_gratuit_a_telechargerrar.pdf) [vadis\\_2004\\_gratuit\\_a\\_telechargerrar.pdf](https://www.vakantiehuiswinkel.nl/wp-content/uploads/autocad_2004_covadis_2004_gratuit_a_telechargerrar.pdf) [https://localputnam.com/wp](https://localputnam.com/wp-content/uploads/2022/09/Skalpforsketchupcrack_TOPserial.pdf)[content/uploads/2022/09/Skalpforsketchupcrack\\_TOPserial.pdf](https://localputnam.com/wp-content/uploads/2022/09/Skalpforsketchupcrack_TOPserial.pdf) [https://polydraincivils.com/wp-content/uploads/2022/09/the\\_girl\\_next\\_do](https://polydraincivils.com/wp-content/uploads/2022/09/the_girl_next_door_movie_dubbed_in_hindi.pdf) [or\\_movie\\_dubbed\\_in\\_hindi.pdf](https://polydraincivils.com/wp-content/uploads/2022/09/the_girl_next_door_movie_dubbed_in_hindi.pdf) [https://sweetangels.in/wp-content/uploads/2022/09/Delta\\_Force\\_Black\\_H](https://sweetangels.in/wp-content/uploads/2022/09/Delta_Force_Black_Hawk_Down__PC__First_Person_Shooter_Game_Demo_BEST.pdf) awk\_Down\_PC\_First\_Person\_Shooter\_Game\_Demo\_BEST.pdf <http://djolof-assurance.com/?p=62493> <https://efekt-metal.pl/witaj-swiecie/> <https://leidenalumni.id/wp-content/uploads/2022/09/chalsch-1.pdf> <https://www.wangfuchao.com/wp-content/uploads/2022/09/peljeo.pdf> [https://talentoazul.cl/wp](https://talentoazul.cl/wp-content/uploads/2022/09/Corel_Draw_12_Serial_Key.pdf)[content/uploads/2022/09/Corel\\_Draw\\_12\\_Serial\\_Key.pdf](https://talentoazul.cl/wp-content/uploads/2022/09/Corel_Draw_12_Serial_Key.pdf) [https://endlessflyt.com/faceonbody-pro-2-4-portable-full-patched](https://endlessflyt.com/faceonbody-pro-2-4-portable-full-patched-version/)[version/](https://endlessflyt.com/faceonbody-pro-2-4-portable-full-patched-version/) <http://www.drbonesonline.com/?p=39291> <http://nhadatvip.org/?p=13407> [https://tourismcenter.ge/wp](https://tourismcenter.ge/wp-content/uploads/2022/09/creative_webcam_driver_n10225.pdf)[content/uploads/2022/09/creative\\_webcam\\_driver\\_n10225.pdf](https://tourismcenter.ge/wp-content/uploads/2022/09/creative_webcam_driver_n10225.pdf)